**AutoCAD Free Download [2022-Latest]**

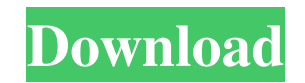

**AutoCAD Crack + [Win/Mac] (Updated 2022)**

## AutoCAD Free Download is the world's leading 2D drafting software application. Its graphical features allow users to draw any

kind of geometric shape using a mouse and to automatically connect the shapes and paths in different layers or styles. The software allows the creation of parametric parts, allows the creation of 3D models, and uses standard 3D objects to build 2D drawings. These features make AutoCAD one of the most popular and versatile

2D and 3D CAD software solutions. History AutoCAD was developed at the beginning of the 1980s by Rand Miller, Raymond Davis, and Frank Brost in California as an application to use on a small minicomputer. Once it was finished, it was meant to replace a mainframe CAD application that was used by a small

electronics company, but it failed to deliver the performance needed, forcing it to be rewritten for a 32-bit microcomputer (PC). The first version of AutoCAD, named AutoCAD 1.0, was released on Dec 19, 1982, and it was the first feature-rich desktop CAD software available to end-user. In January 1983, AutoCAD 1.0 introduced

parametric drafting, allowing the creation of drawings that describe shapes using the option of freeform. In May 1983, version 2.0 was released, and the latest version at the time was 3.0, released in October 1984. AutoCAD 1.0 was bundled with a small microcomputer called the Unimate, that came with a diskette

containing the software and a driver diskette. Autodesk shipped the software for free and the Unimate was sold at a price of \$3,950. Unimate came bundled with 200MB of memory and two 16-bit microprocessors. The Unimate's graphical capabilities were much lower than those of the computers of that era, and at the

time, AutoCAD was not a fully capable CAD software application. Nonetheless, Autodesk chose to bundle the software with the Unimate as opposed to developing it on their own. Starting with the version 3.0, AutoCAD was no longer bundled with a machine or software, and it was offered for sale for \$299 on a disk. In 1991,

## the price increased to \$399. In 1998, the base price increased to \$895. The price increased again to \$4,995 in 2006, to \$9,995 in 2009, and to \$19,995

**AutoCAD Crack Full Product Key Download**

(IMM) IMM Import - from a VectorWorks or DimensionWorks DWG file, a DWG, DXF or 3D

ASCII text format, or a filestream object, to import a drawing. (IMP) IMP Export - from a DWG, DXF or 3D ASCII text file, to export a drawing. (IO) IO Input/Output - Create a new object, receive notifications, manage files, send output over the network, and more. (IR) IR Interaction - Allows interactive drawing automation.

(IL) IL Language - Supports a number of languages. (IS) IS Viewport Information - Allows access to the drawing viewport information. (IE) IE Editing Objects - Edit the drawing. (IE) IE Info Control - Display various information about the drawing. (IE) IE Ink Region - Display an ink region. (IE) IE Interface Region -

An interface region is the region of an interface which can be used to insert menus, dialog boxes and views in the drawing. (IE) IE Info Region - An information region contains text which can be edited and printed by the User Interface Editor (UIE). (IK) IK Blocks - Hold model instances and create child instances. (IL) IL Language -

Provides the ability to create custom dialog boxes, labels and commands. (IL) IL Language - Allows the creation of dialog boxes, from within a drawing. (IT) IT Tools - Provides the functionality to access and edit the drawing tools. (IT) IT Transparency - An appearance setting which controls how graphics, objects and

text appear on a transparent background. (IO) IO Input/Output - Create a new object, receive notifications, manage files, send output over the network, and more. (IS) IS Viewport Information - Allows access to the drawing viewport information. (IS) IS Interaction - Allows interactive drawing automation. (IS) IS Ink

Region - Display an ink region. (IS) IS Interface Region - An interface region is the region of an interface which can be used to insert menus, dialog boxes and views in the drawing. (IS) IS Info Region - An information region contains text which can be edited and printed by the User Interface Editor (UIE). (II) II Interaction - Interactive

object programming through scripting. (II) II Toolboxes - Manage the drawing tools. (IV) IV V & VII a1d647c40b

Go to 'Tools' > 'Discrete Logic Simulator' > 'Logic Simulation' Select 'Manual'. Select 'M-Gate' from the left panel. Select '1 K-M' from the right panel. Select an output '0' from the left panel and click the 'Calculate' button. Select '1' from the right panel. Select an

output '1' from the left panel and click the 'Calculate' button. You should see 'RMS=4' on the right panel. To determine the settings for a desired output voltage: Select the output from the left panel. Select '1' in the right panel. Click the 'Calculate' button. Select '1 K-M' from the left panel and select the desired output voltage from the

right panel. Click the 'Calculate' button. Refer to the specific 'Gate' manual for the selected output voltage for further information. Empire Field Empire Field may refer to: Empire Field (Little Rock), Arkansas Empire Field (St. Louis), Missouri Empire Field (Winston-Salem, North Carolina), a former baseball field in WinstonSalem Sports venues Empire Field (Houston, Texas), a former stadium in Houston, Texas Empire Field (Manchester, New Hampshire), a former stadium in Manchester, New Hampshire Empire Field (Trenton, New Jersey), former stadium in Trenton, New Jersey Empire Field (Greensboro, North Carolina), former stadium in

Greensboro, North Carolina Empire Field (Providence, Rhode Island), former stadium in Providence, Rhode Island Other uses Empire Field (Jacksonville, Florida), a former Jacksonville (Florida) NFL franchise Empire Field (Atlanta, Georgia), a former Atlanta Braves stadium Empire Field (Syracuse, New York),

former stadium in Syracuse, New York See also Empire Stadium (disambiguation)Q: How do I add a link to a created image? I have a program to output images. When the program has finished, I want to be able to click on an image and it would open the image viewer. How do I link the image to the main web browser? Here's a code that's not

## working: private void button1\_Click(object sender, EventArgs e)

**What's New In?**

Rapidly send and incorporate feedback into your designs. Import feedback from printed paper or PDFs and add changes to your drawings automatically, without

additional drawing steps. (video: 1:15 min.) Markup Assistant: Quickly view the changes that you and your colleagues make to your design drawings. Markups displayed in Markup Assistant are color-coded based on who last changed them, helping you to understand the context of your changes. (video: 1:14 min.) Quickly view the changes that you and your colleagues make to your design drawings. Markups displayed in Markup Assistant are color-coded based on who last changed them, helping you to understand the context of your changes. (video: 1:14 min.) AutoCAD Community: Find new ways to collaborate with other architects, designers, and

engineers. Post your questions, get answers, and even rate other people's answers. (video: 1:13 min.) New cloud-based services: Multitouch support: Draw complex, dynamic geometry like a pro. Tap and drag to rotate, zoom, and manipulate your model. (video: 1:24 min.) Draw complex, dynamic geometry like a pro. Tap and drag

to rotate, zoom, and manipulate your model. (video: 1:24 min.) Fill and shade: Use features like fill and shade to increase the efficiency of your drawing by organizing or changing your modeling styles. (video: 1:32 min.) Use features like fill and shade to increase the efficiency of your drawing by organizing or changing your

modeling styles. (video: 1:32 min.) Assembly models: An assembly model allows you to draw any connection between two or more other shapes. (video: 1:35 min.) An assembly model allows you to draw any connection between two or more other shapes. (video: 1:35 min.) 3D Extrude: Use the Extrude command to create a thickness of

any angle, thickness, or length. (video: 1:35 min.) Use the Extrude command to create a thickness of any angle, thickness, or length. (video: 1:35 min.) Dynamic components: Drawing components that change to reflect changes in your drawing (video: 1:33 min.) Drawing components that change to reflect changes in your drawing

## (video: 1

**System Requirements:**

Windows 10, 8.1, 8, 7, Vista, or XP with the latest Service Pack or Update. You can also run the game on a Mac running OSX 10.8 or later. The "Full HD" requirement is intended to be a minimum recommended specification. Minimum of a 2GHz processor,

1.5GB RAM, and DirectX 11 compatible video card or GPU equivalent. See System Requirements for details on minimum/recommended specifications. The recommended video card (GPU) is either ATI or Nvidia. You can also use integrated video on